# Shared Memory Programming with OpenMP

Moreno Marzolla Dip. di Informatica—Scienza e Ingegneria (DISI) Università di Bologna

moreno.marzolla@unibo.it

Copyright © 2013, 2014, Moreno Marzolla, Università di Bologna, Italy (http://www.moreno.marzolla.name/teaching/AA2014/)

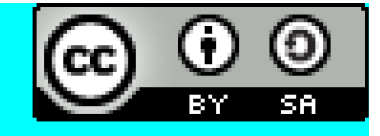

This work is licensed under the Creative Commons Attribution-ShareAlike 3.0 License (CC-BY-SA). To view a copy of this license, visit http://creativecommons.org/licenses/bysa/3.0/ or send a letter to Creative Commons, 543 Howard Street, 5th Floor, San Francisco, California, 94105, USA.

## **Credits**

- Peter Pacheco, Dept. of Computer Science, University of San Francisco <http://www.cs.usfca.edu/~peter/>
- Mary Hall, School of Computing, University of Utah <https://www.cs.utah.edu/~mhall/>
- Salvatore Orlando, DAIS, Università Ca' Foscari di Venezia, <http://www.dais.unive.it/~calpar/>
- Blaise Barney, OpenMP <https://computing.llnl.gov/tutorials/openMP/> (highly recommended!!)

### OpenMP

# OpenMP

- Model for shared-memory parallel programming
- Portable across shared-memory architectures
- Incremental parallelization
	- Parallelize individual computations in a program while leaving the rest of the program sequential
- Compiler based
	- Compiler generates thread programs and synchronization
- Extensions to existing programming languages (Fortran, C and C++)
	- mainly by directives (#pragma omp ...)
	- a few library routines

# OpenMP

- OpenMP continues to evolve
- Initially, the API specifications were released separately for C and Fortran.
- Since 2005, they have been released together.
	- Oct 1997 Fortran 1.0
	- Oct 1998 C/C++ 1.0
	- Nov 1999 Fortran 1.1
	- Nov 2000 Fortran 2.0
	- Mar 2002 C/C++ 2.0
	- May 2005 OpenMP 2.5
	- May 2008 OpenMP 3.0
	- Jul 2011 OpenMP 3.1
	- Jul 2013 OpenMP 4.0

*In these slides we will consider (a subset of) OpenMP 2.5, since it is more likely to be widely and correctly supported across compilers*

# A Programmer's View of OpenMP

- OpenMP is a portable, threaded, shared-memory programming specification with "light" syntax
	- Exact behavior depends on OpenMP implementation!
	- Requires compiler support (C/C++ or Fortran)
- OpenMP will:
	- Allow a programmer to separate a program into serial regions and parallel regions, rather than concurrently-executing threads.
	- Hide stack management
	- Provide synchronization constructs
- OpenMP will not:
	- Parallelize automatically
	- Guarantee speedup
	- Provide freedom from data races

# OpenMP Execution Model

- Fork-join model of parallel execution
- Begin execution as a single process (master thread)
- Start of a parallel construct:
	- Master thread creates team of threads (worker threads)
- Completion of a parallel construct:
	- Threads in the team synchronize -- implicit barrier
- Only master thread continues execution

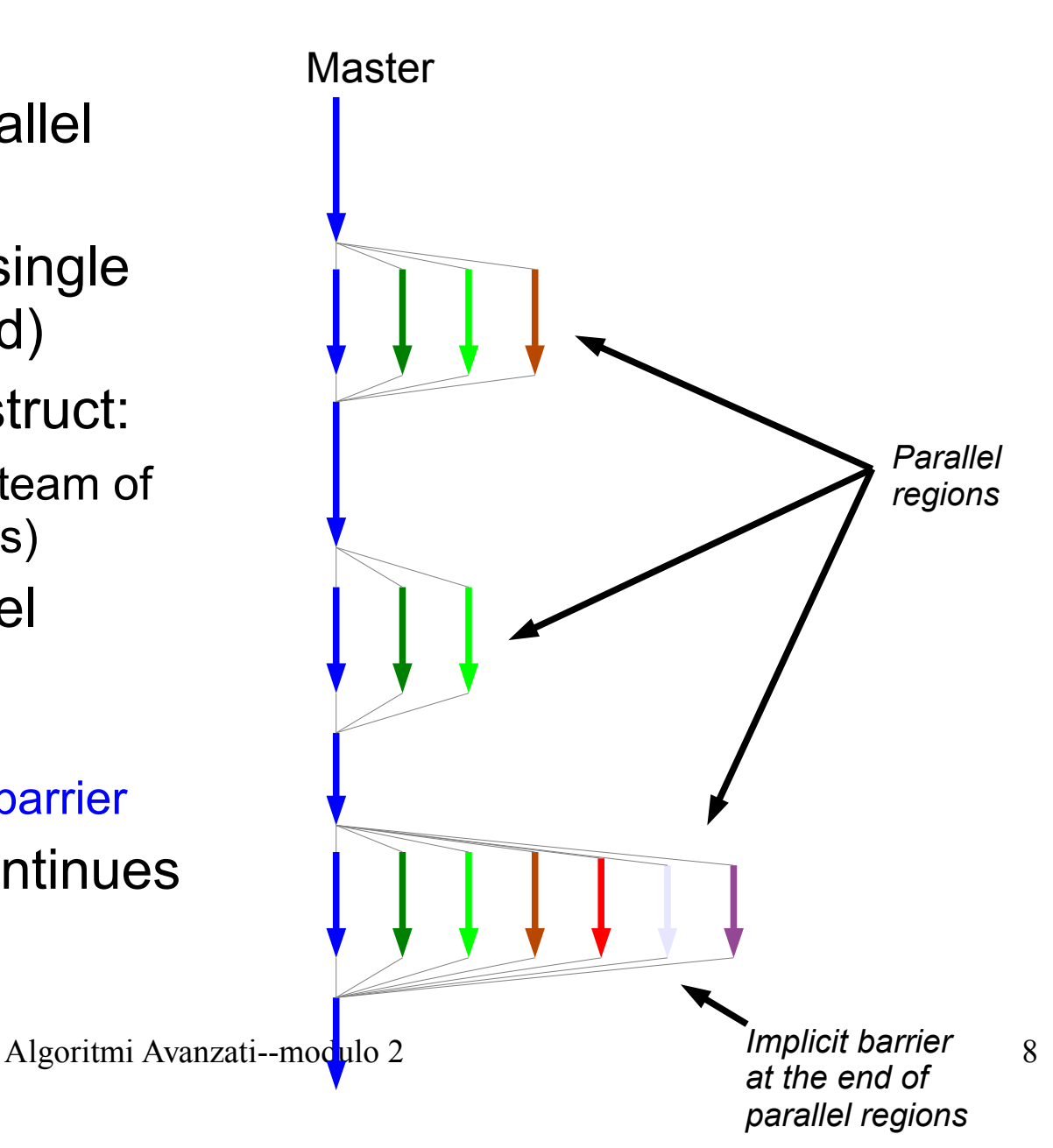

# OpenMP uses Pragmas

#### #pragma omp …

- Pragmas are special preprocessor instructions.
- Typically added to a system to allow behaviors that aren't part of the basic C specification.
- Compilers that don't support the pragmas ignore them.
- Interpretation of OpenMP pragmas :
	- they modify the statement immediately following the pragma
	- this could be a compound statement such as a loop

### The #pragma omp parallel directive

- When a thread reaches a parallel directive, it creates a team of threads and becomes the master of the team. The master has thread number 0.
- Starting from the beginning of this parallel region, the code is duplicated and all threads will execute that code.
- There is an implied barrier at the end of a parallel section. Only the master thread continues execution past this point.

```
#pragma omp parallel [clause ...]
clause ::= 
   if (scalar_expression) |
   private (list) |
   shared (list) |
   default (shared | none) |
   firstprivate (list) |
   reduction (operator: list) |
   copyin (list) |
   num threads(thr)
```
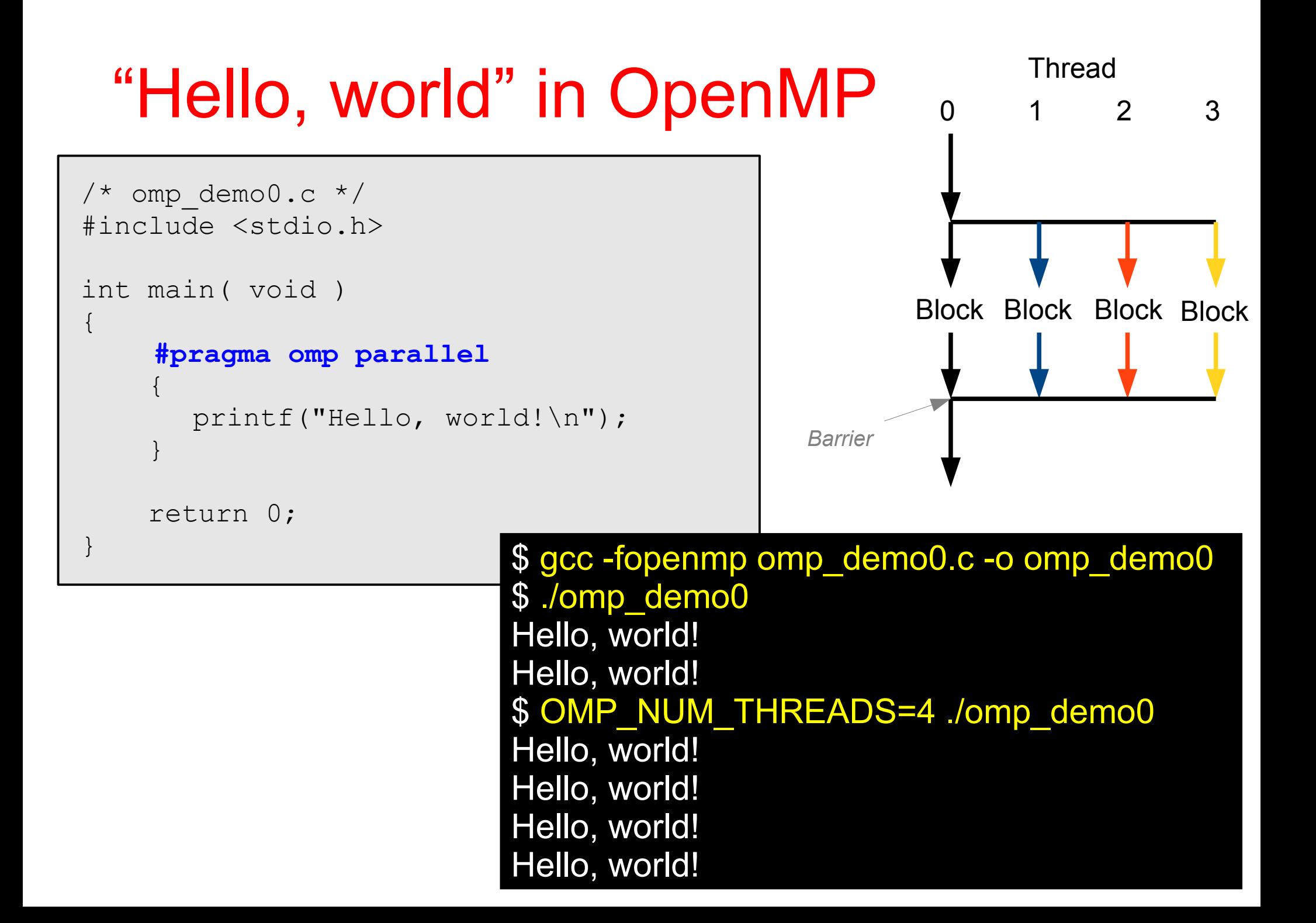

### "Hello, world" in OpenMP

```
Hello from thread 0 of 4
/* omp demol.c */#include <stdio.h>
#include <omp.h>
void say_hello( void )
{
   int my rank = omp get thread num();
   int thread count = omp get num threads();
    printf("Hello from thread %d of %d\n", 
          my rank, thread count);
}
int main( void )
{
    #pragma omp parallel
   say hello();
    return 0;
}
                          $ gcc -fopenmp omp_demo1.c -o omp_demo1
                          $ ./omp_demo1
                          Hello from thread 0 of 2
                           Hello from thread 1 of 2
                          $ OMP_NUM_THREADS=4 ./omp_demo1
                          Hello from thread 1 of 4
                           Hello from thread 2 of 4
                           Hello from thread 3 of 4
```

```
Hello from thread 0 of 4
/* omp demo2.c */#include <stdio.h>
#include <stdlib.h>
#include <omp.h>
void say_hello( void )
{
    int my rank = omp get thread num();
    int thread count = omp get num threads();
    printf("Hello from thread %d of %d\n", 
           my rank, thread count);
}
int main( int argc, char* argv[] )
\left\{ \right\}int thr = atoi( \text{argv}[1] );
     #pragma omp parallel num_threads(thr)
    say hello();
     return 0;
}
                              $ gcc -fopenmp omp_demo2.c -o omp_demo2
                              $ ./omp_demo2 2
                              Hello from thread 0 of 2
                              Hello from thread 1 of 2
                              $ ./omp_demo2 4
                              Hello from thread 1 of 4
                              Hello from thread 2 of 4
                              Hello from thread 3 of 4
```
# In case the compiler doesn't support OpenMP

```
#ifdef _OPENMP
#include <omp.h>
#endif
/* ... * /#ifdef _OPENMP
   int my rank = omp get thread num ( );
   int thread count = omp get num threads ( );
#else
   int my rank = 0;int thread count = 1;#endif
```
## More complex example

```
int num thr = 3#pragma omp parallel if(num_thr>=4) num_threads(num_thr)
\{/* parallel block */
}
```
- The "if" clause is evaluated
	- If the clause evaluates to *true*, the parallel construct is enabled with num\_thr threads
	- If the clause evaluates to *false*, the parallel construct is ignored

#### Example: the trapezoid rule

### The trapezoid rule

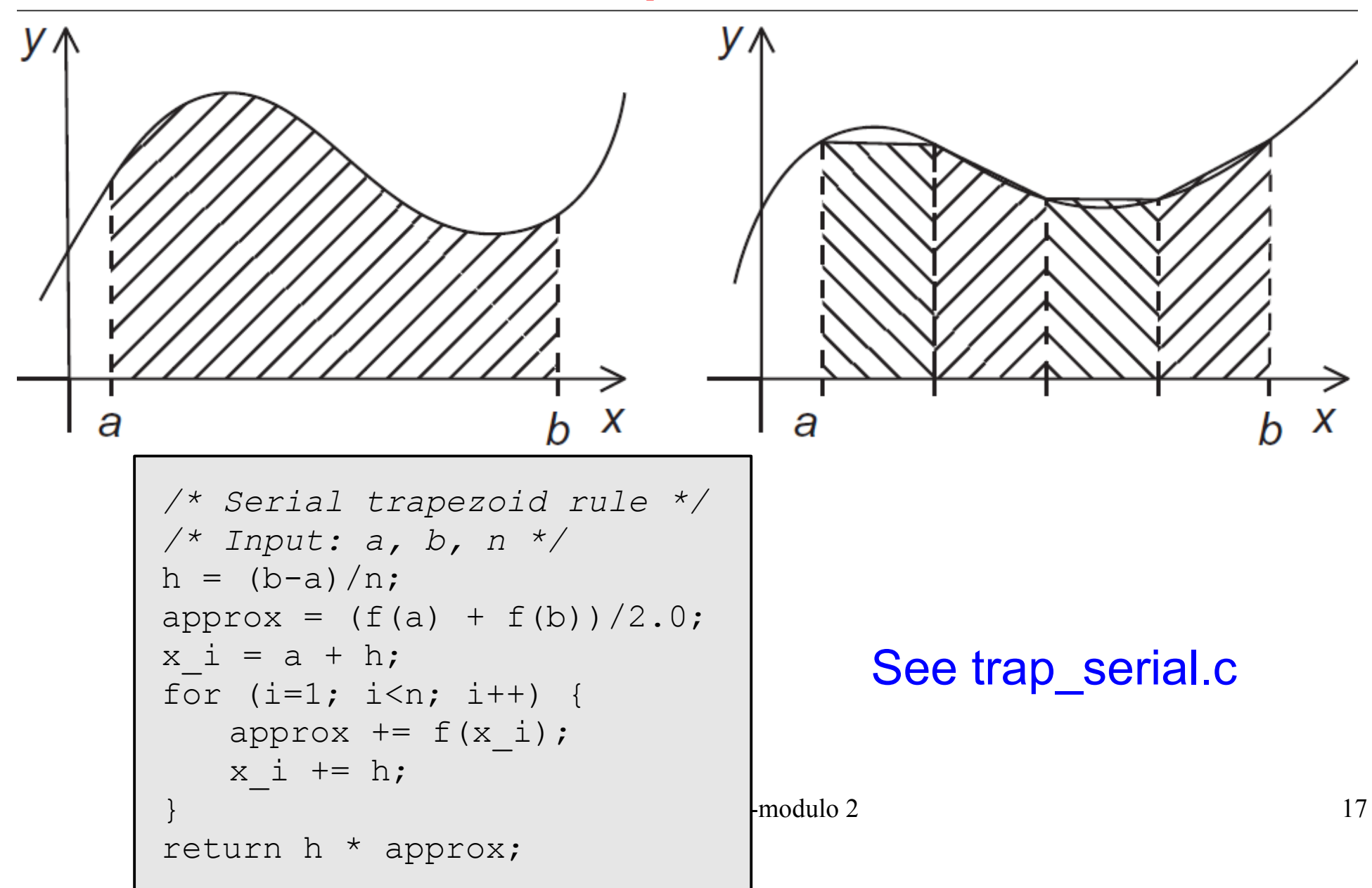

# A First OpenMP Version

- We identify two types of tasks:
	- computation of the areas of individual trapezoids, and
	- adding the areas of trapezoids.
- Areas can be computed independently (no communication needed)
- We assume that there are more trapezoids than cores

#### Assignment of trapezoids to threads

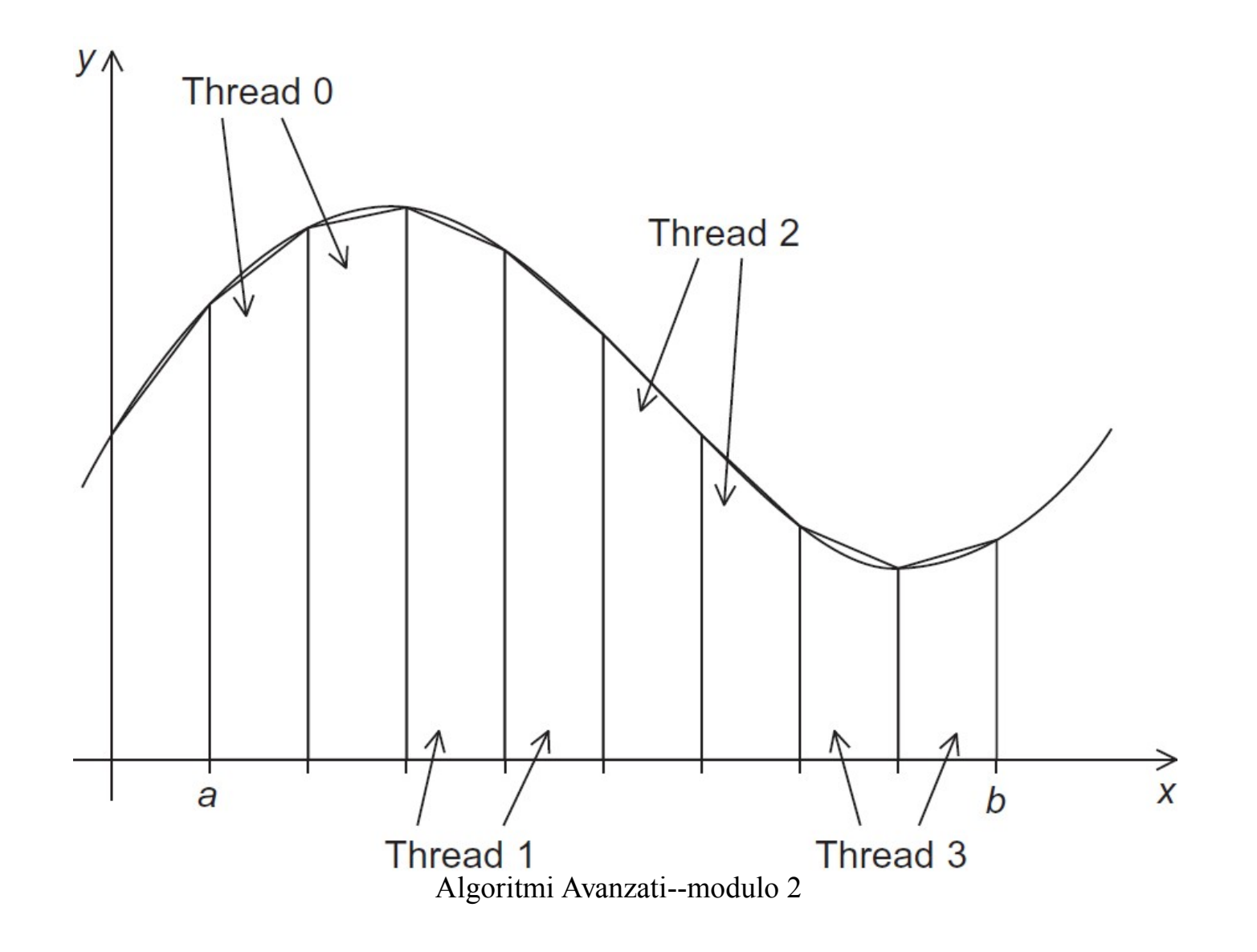

### A First OpenMP Version of the **Trapezoid Rule**

• See omp trap0.c

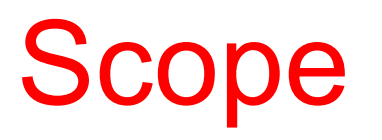

- In serial programming, the scope of a variable consists of those parts of a program in which the variable can be used.
- In OpenMP, the scope of a variable refers to the set of threads that can access the variable in a parallel block.

# Scope in OpenMP

- private $(x)$ 
	- each thread has his own copy of x; **x is not initialized**
- shared(x) **(DEFAULT)**
	- every thread accesses the same memory location
- $\cdot$  firstprivate(x)
	- each thread has his own copy of x; **x is initialized with the current value of x before the various threads start**
- default(shared) or default(none)
	- affects all the variables not specified in other clauses. default(none) can be used to check whether you consider all the variables

## The reduction clause

• The  $#pragma$  omp critical directive ensures that only one thread at the time executes the next block

```
#pragma omp parallel 
\{double partial result = trap(a, b, n);#pragma omp critical
   result += partial_result;
}
```
#### See trap\_omp0.c

#pragma omp atomic *can also be used: it protects access to a shared variable, while* #pragma omp critical *defines a (general) critical section, that may be an arbitrary block of code* 

- The code above is obviously inefficient, since it forces all threads to serialize during the update
- Solution: the reduction clause

### Reduction operators

- A reduction operator is a binary operation (such as addition or multiplication).
- A reduction is a computation that repeatedly applies the same reduction operator to a sequence of operands in order to get a single result.
- All of the intermediate results of the operation should be stored in the same variable: the reduction variable.

### The reduction clause

• reduction( <op> : <variable> )

+, \*, |, ^, &, |, &&, ||, in principle also subtraction, but in practice do NOT use it since the OpenMP specification does not guarantee the result to be uniquely determined

```
#pragma omp parallel reduction(+:result)
\{double partial result = trap(a, b, n);
   result += partial_result;
}
```
#### See omp\_trap1.c

Algoritmi Avanzati--modulo 2 28

# The parallel for directive

- Forks a team of threads to execute the for loop that follows
- The system parallelizes the for loop by dividing the iterations of the loop among the threads.

```
double trap( double a, double b, int n )
\{double result = (f(a) + f(b))/2;
    double h = (b-a)/n;
     int i;
#pragma omp parallel for reduction(+:result)
    for ( i = 1; i < n; i + + ) {
       result += f(a+i*h); }
     return h*result;
}
                                            The loop variable is 
                                           private by default, so 
                                            we don't need to do 
                                              anything special
```
#### Legal forms for parallelizable *for* statements

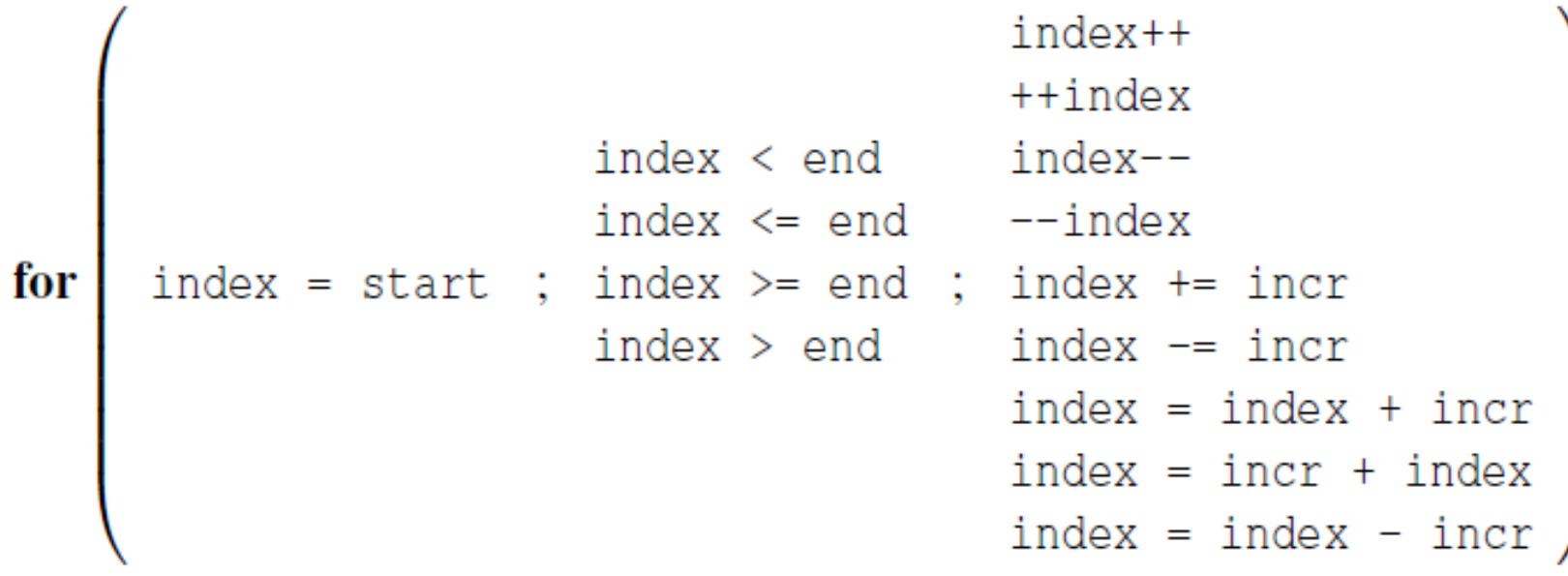

### **Caveats**

- The variable index must have integer or pointer type (e.g., it can't be a float).
- The expressions start, end, and incr must have a compatible type. For example, if index is a pointer, then incr must have integer type.
- The expressions start, end, and incr must not change during execution of the loop.
- During execution of the loop, the variable index can only be modified by the "increment expression" in the for statement.

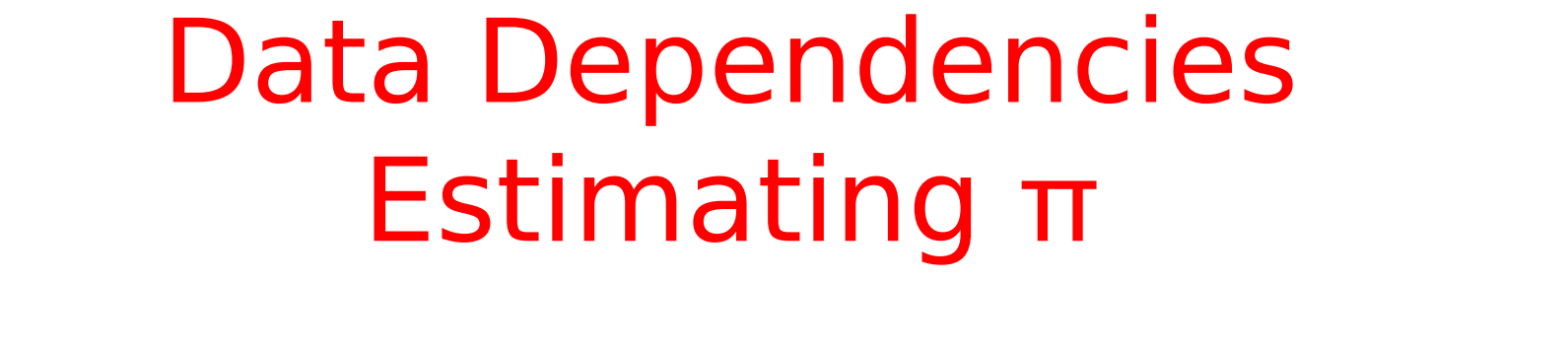

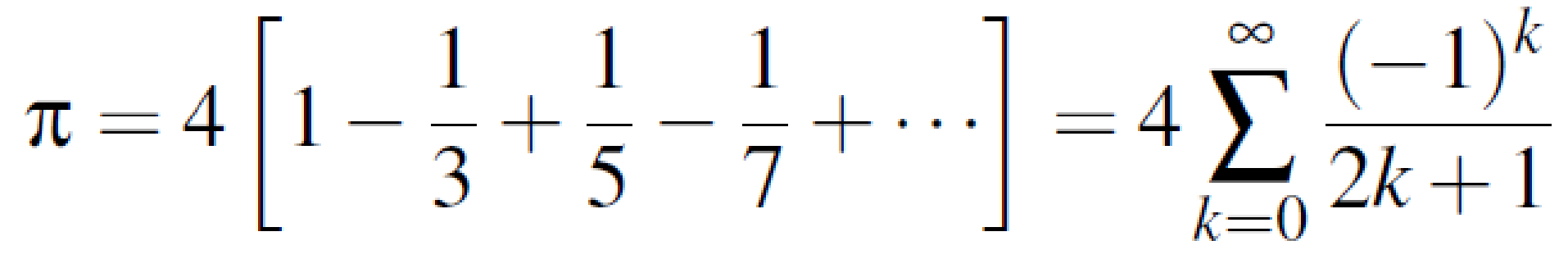

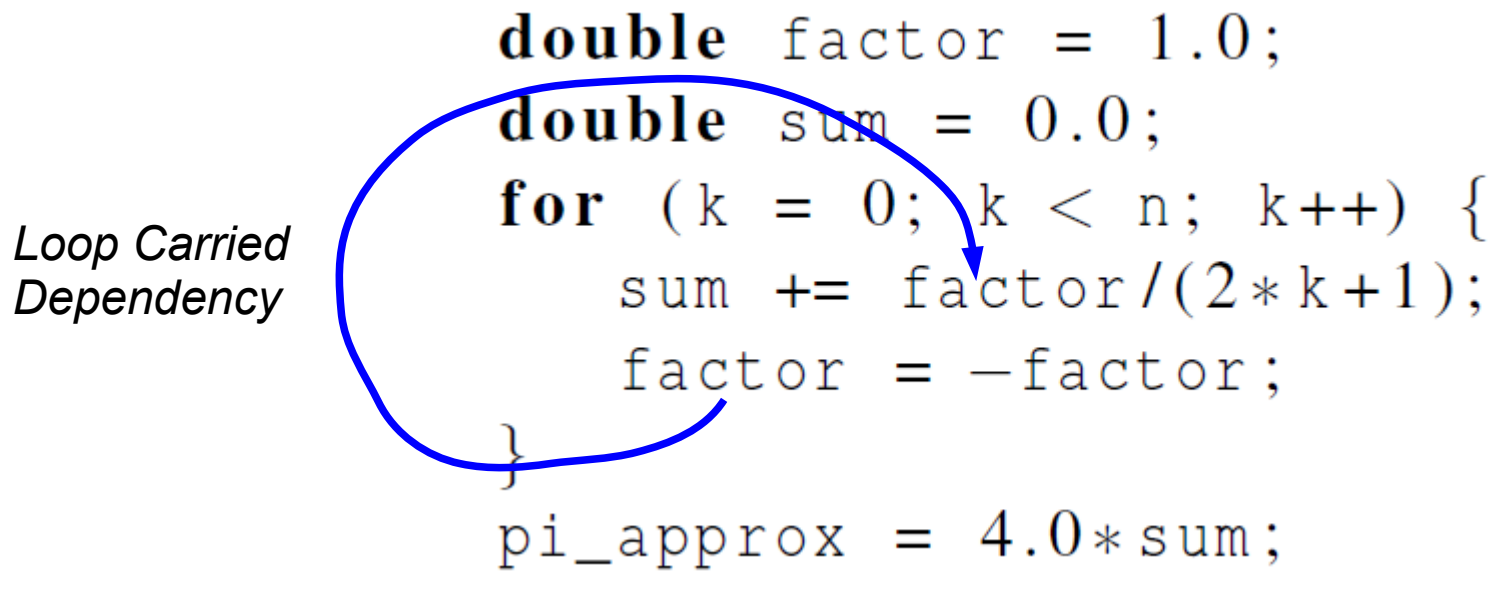

Algoritmi Avanzati--modulo 2 32

### Removing data dependency

```
double sum = 0.0;
pragma omp parallel for num_threads(thread_count) \setminusreduction (+:sum) private (factor)for (k = 0; k < n; k++) { \uparrowif (k \% 2 == 0)factor = 1.0;
                                    Ensures factor has 
   else
                                   private scope.factor = -1.0:
   sum += factor/(2*k+1);
ł
```
#### Work-sharing construct: the sections directive

- It specifies that the enclosed section(s) of code are to be divided among the threads in the team.
- Independent section directives are nested within a sections directive
	- Each section is executed once by one thread
	- Different section may be executed by different threads.
	- It is possible for a thread to execute more than one section if it is quick enough and the implementation permits such.
- There is an implied barrier at the end of a sections directive, unless the nowait clause is used.

#### Example #define N 1000 int main(void)  $\{$ int i; float  $a[N]$ ,  $b[N]$ ,  $c[N]$ ,  $d[N]$ ; /\* Some initializations \*/ for  $(i=0; i < N; i++)$  {  $a[i] = i * 1.5;$  $b[i] = i + 22.35;$ } **#pragma omp parallel shared(a,b,c,d) private(i)**  $\left\{\begin{array}{ccc} \end{array}\right.$ **#pragma omp sections nowait**  $\{$ **#pragma omp section** for  $(i=0; i < N; i++)$  $c[i] = a[i] + b[i];$ **#pragma omp section** for  $(i=0; i < N; i++)$ d[i] = a[i]  $*$  b[i]; } /\* end of sections \*/ } /\* end of parallel section \*/ return 0; } for  $(i=0; i\le N; i++)$  $c[i]=a[i]+b[i]$ ; for  $(i=0; i\le N; i++)$  $d[i]=a[i]*b[i];$ #pragma omp parallel #pragma omp sections *no barrier here barrier here*

#### **Scheduling loops**

### Example

```
/* mandelbrot.c */
...
int main( int argc, char *argv[] )
{
     int x, y;
    gfx open( xsize, ysize, "Mandelbrot Set");
#pragma omp parallel for private(x,y) schedule(dynamic,64) 
    for ( y = 0; y < ysize; y++ ) {
        for ( x = 0; x < xsize; x++ ) {
             drawpixel( x, y );
 }
 }
     printf("Click to finish\n");
     gfx_wait();
     return 0;
}
```
# schedule(type, chunksize)

- type can be:
	- static: the iterations can be assigned to the threads before the loop is executed. If chunksize is not specified, iterations are evenly divided contiguously among threads
	- dynamic or guided: iterations are assigned to threads while the loop is executing. Default chunksize is 1.
	- auto: the compiler and/or the run-time system determines the schedule.
	- runtime: the schedule is determined at run-time using the OMP SCHEDULE environment variable \*e.g., export OMP SCHEDULE="static, 1")
- Default schedule type is implementation dependent

### Example

- Twelve iterations 0, 1, ... 11 and three threads
- schedule(static, 1)

0 <mark>1 2 3 4 5 6 7 8 9 10 11</mark>

• schedule(static, 2)

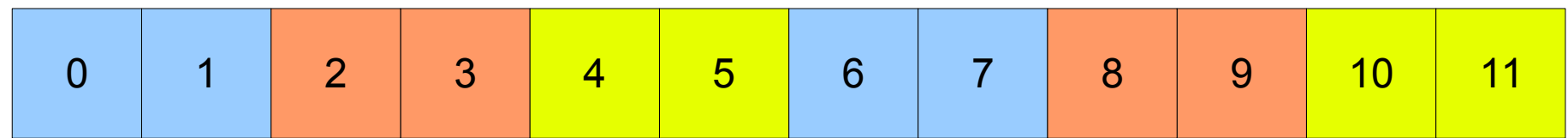

• schedule(static, 4) 0 | 1 | 2 | 3 | 4 | 5 | 6 | 7 | <mark>8 | 9 | 10 | 11</mark> Default in this case

Thread 0

Thread 1

Thread 2

### The Dynamic/Guided Schedule Types

- The iterations are broken up into chunks of chunksize consecutive iterations
	- However, in a quided schedule, as chunks are completed the size of the new chunks decreases.
- Each thread executes a chunk, and when a thread finishes a chunk, it requests another one from the runtime system
	- Master/Worker paradigm
- *Q: Which considerations should we follow in order to choose between static and dynamic scheduling in OpenMP?*

# The collapse directive

• Specifies how many loops in a nested loop should be collapsed into one large iteration space and divided according to the schedule clause.

```
#pragma omp parallel for private(x,y) collapse(2)
   for ( y = 0; y < ysize; y++ ) {
       for (x = 0; x < xsize; x++) {
            drawpixel( x, y );
 }
 }
```
# Taking times

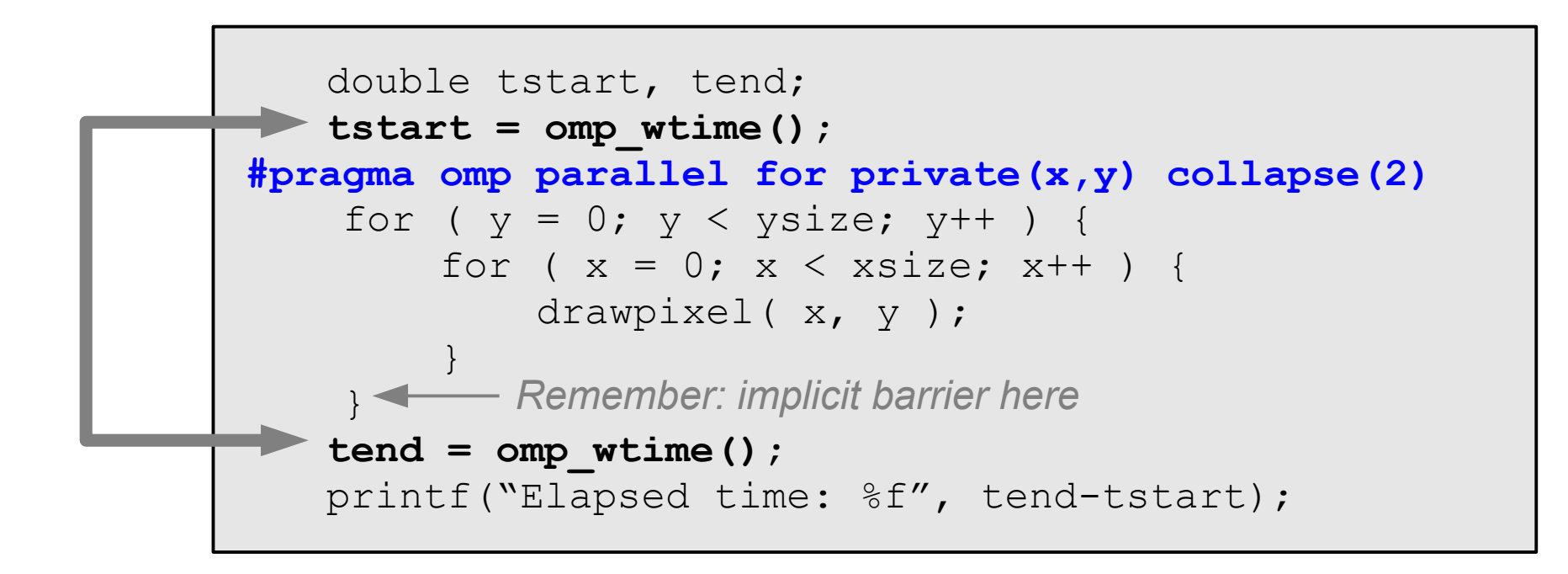

# Concluding Remarks

- OpenMP is a standard for programming sharedmemory systems.
	- Uses both special functions and preprocessor directives called *pragmas*.
- OpenMP programs start multiple threads
	- By default most systems use a block-partitioning of the iterations in a parallelized for loop.
	- OpenMP offers a variety of scheduling options.
- In OpenMP the scope of a variable is the collection of threads to which the variable is accessible.
- Algoritmi Avanzati--modulo 2 49 • A reduction is a computation that repeatedly applies the same reduction operator to a sequence of operands in order to get a single result.

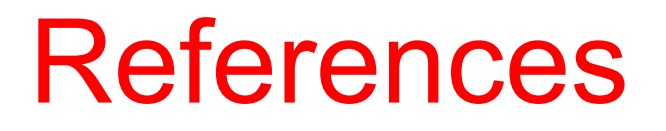

• An excellent tutorial on OpenMP is available at: https://computing.llnl.gov/tutorials/openMP/